## Error Code 22 [Mysql](http://doc.manualget.ru/goto.php?q=Error Code 22 Mysql) [>>>CLICK](http://doc.manualget.ru/goto.php?q=Error Code 22 Mysql) HERE<<<

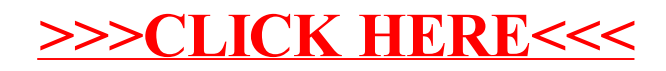